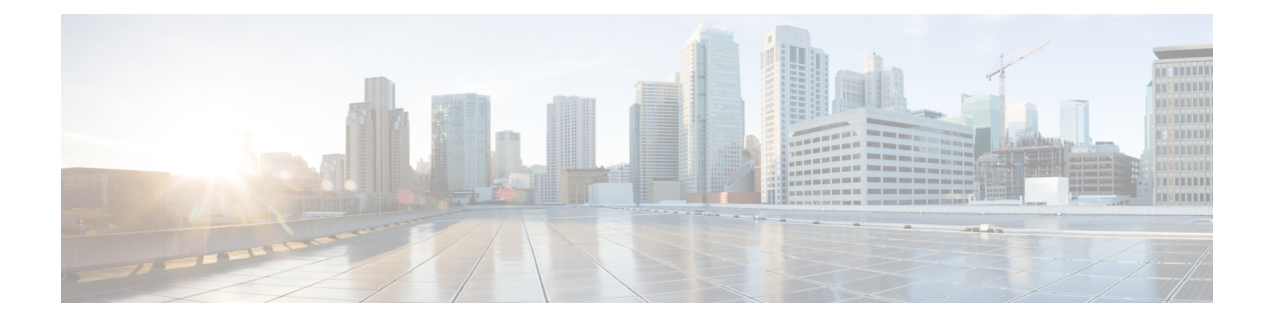

# **Configuring ACL**

This chapter contains the following sections:

- About Access [Control](#page-0-0) Lists, on page 1
- Guidelines and [Limitations](#page-2-0) for VXLAN ACLs, on page 3
- VXLAN Tunnel [Encapsulation](#page-3-0) Switch, on page 4
- VXLAN Tunnel [Decapsulation](#page-8-0) Switch, on page 9

# <span id="page-0-0"></span>**About Access Control Lists**

Table 1: ACL Options That Can Be Used for VXLAN Traffic on Cisco Nexus 92300YC, 92160YC-X, 93120TX, 9332PQ, and 9348GC-FXP **Switches**

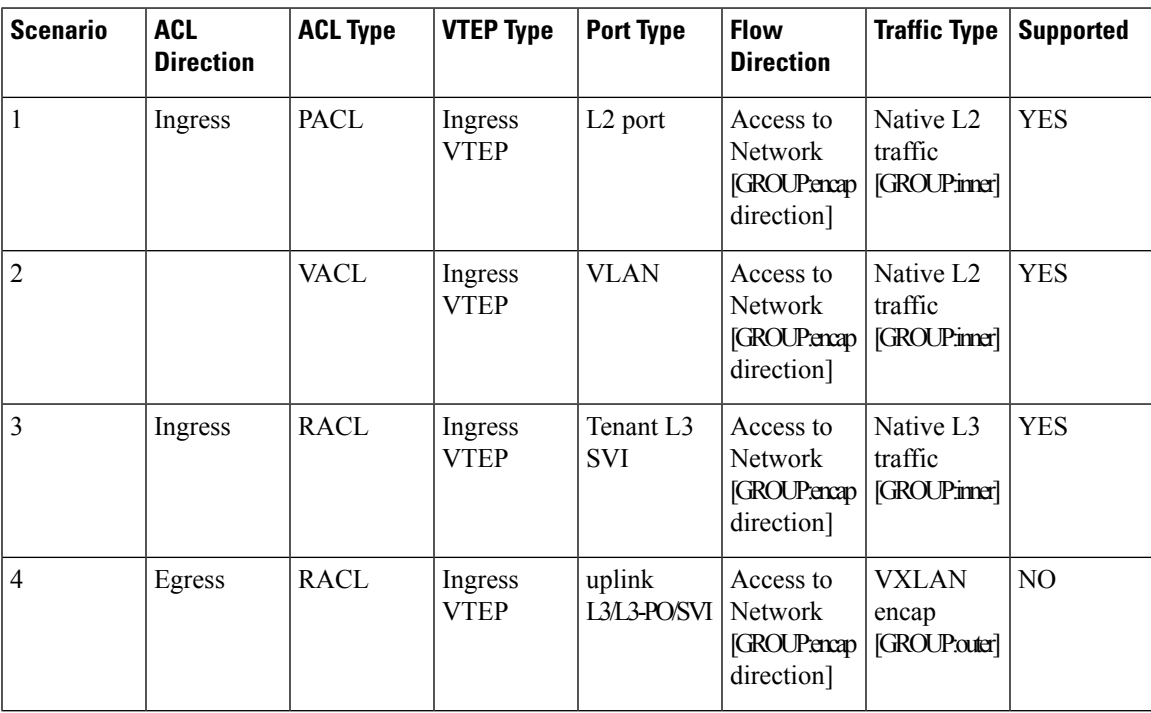

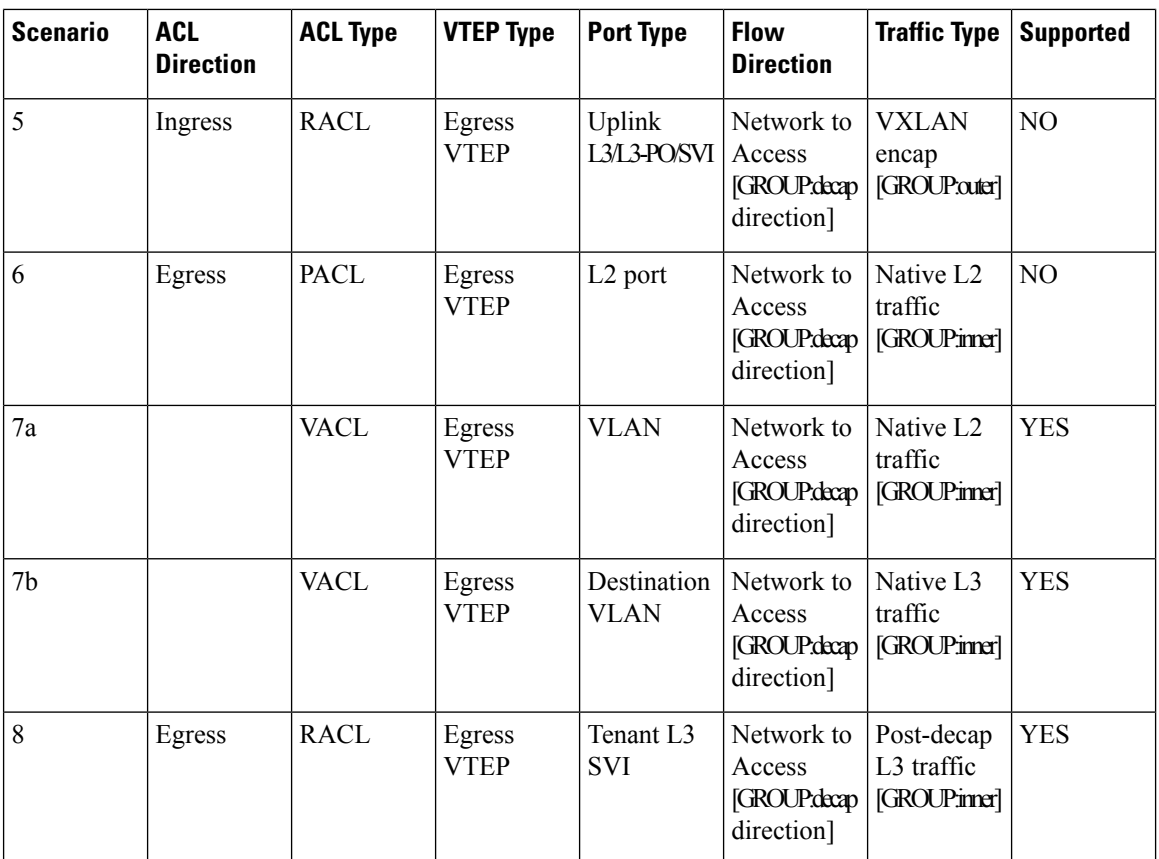

ACL implementation for VXLAN is the same as regular IP traffic. The host traffic is not encapsulated in the ingress direction at the encapsulation switch. The implementation is a bit different for the VXLAN encapsulated traffic at the decapsulation switch asthe ACL classification is based on the inner payload. The supported ACL scenarios for VXLAN are explained in the following topics and the unsupported cases are also covered for both encapsulation and decapsulation switches.

All scenarios that are mentioned in the previous table are explained with the following host details:

Ш

#### **Figure 1: Port ACL on VXLAN Encap Switch**

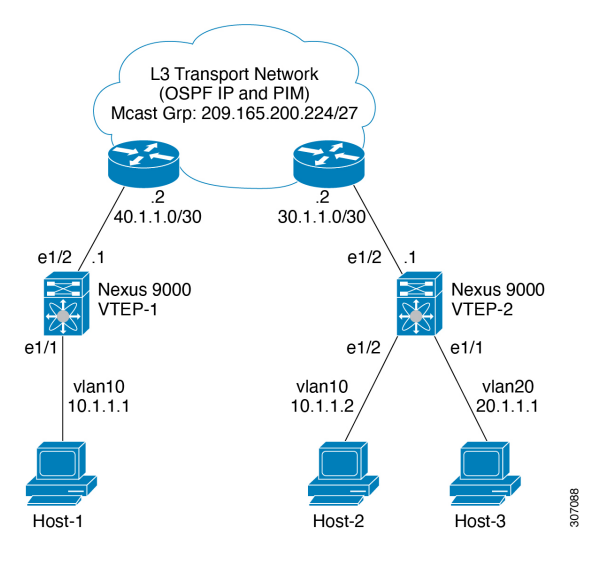

- Host-1: 10.1.1.1/24 VLAN-10
- Host-2: 10.1.1.2/24 VLAN-10
- Host-3: 20.1.1.1/24 VLAN-20
- Case 1: Layer 2 traffic/L2 VNI that flows between Host-1 and Host-2 on VLAN-10.
- Case 2: Layer 3 traffic/L3 VNI that flows between Host-1 and Host-3 on VLAN-10 and VLAN-20.

# <span id="page-2-0"></span>**Guidelines and Limitations for VXLAN ACLs**

VXLAN ACLs have the following guidelines and limitations:

- A router ACL (RACL) on an SVI of the incoming VLAN-10 and the uplink port (eth1/2) does not support filtering the encapsulated VXLAN traffic with outer or inner headersin an egress direction. The limitation also applies to the Layer 3 port-channel uplink interfaces.
- A router ACL (RACL) on an SVI and the Layer 3 uplink ports is not supported to filter the encapsulated VXLAN traffic with outer or inner headers in an ingress direction. This limitation also applies to the Layer 3 port-channel uplink interfaces.
- A port ACL (PACL) cannot be applied on the Layer 2 port to which a host is connected. Cisco NX-OS does not support a PACL in the egress direction.

# <span id="page-3-0"></span>**VXLAN Tunnel Encapsulation Switch**

# **Port ACL on the Access Port on Ingress**

You can apply a port ACL (PACL) on the Layer 2 trunk or access port that a host is connected on the encapsulating switch. As the incoming traffic from access to the network is normal IP traffic. The ACL that is being applied on the Layer 2 port can filter it as it does for any IP traffic in the non-VXLAN environment.

The **ing-ifacl** TCAM region must be carved as follows:

### **SUMMARY STEPS**

- **1. configure terminal**
- **2. hardware access-list tcam region ing-ifacl 256**
- **3. ip access-list** *name*
- **4.** *sequence-number* **permit ip** *source-address destination-address*
- **5. exit**
- **6. interface ethernet** *slot/port*
- **7. ip port access-group** *pacl-name***in**
- **8. switchport**
- **9. switchport mode trunk**
- **10. switchport trunk allowed vlan** *vlan-list*
- **11. no shutdown**

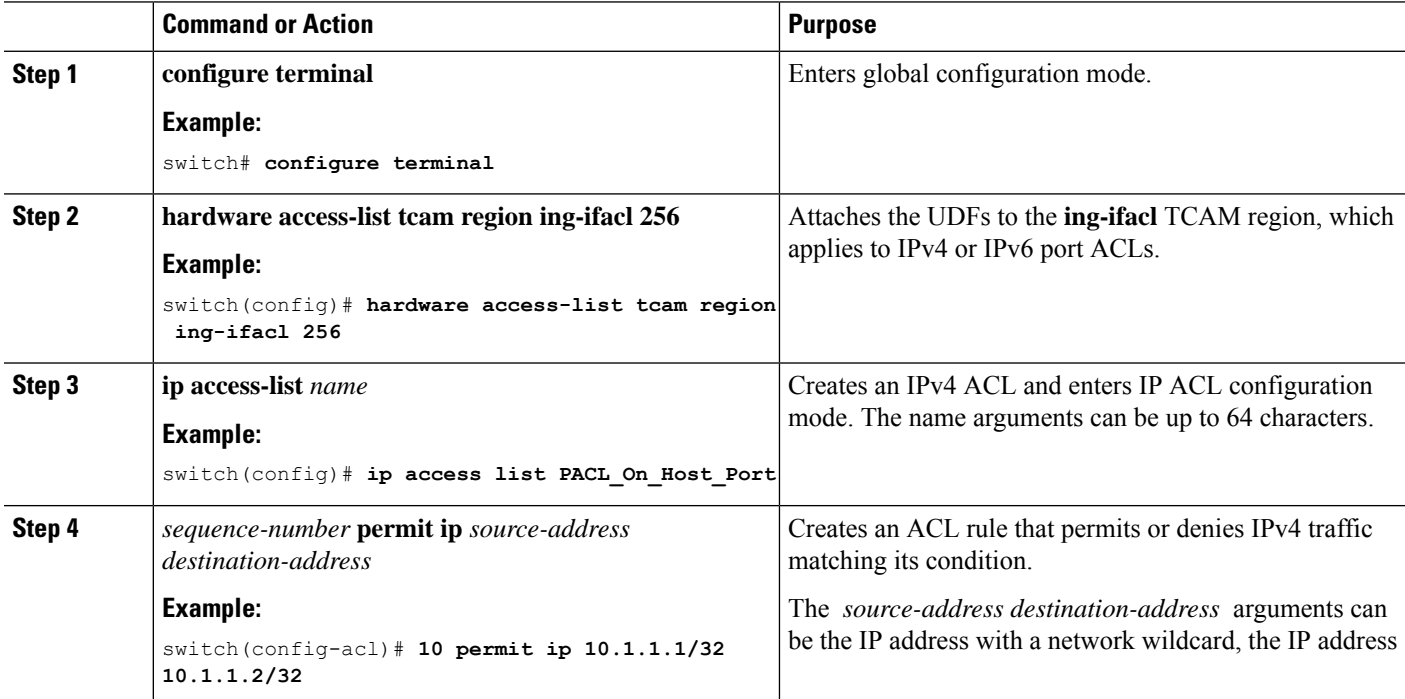

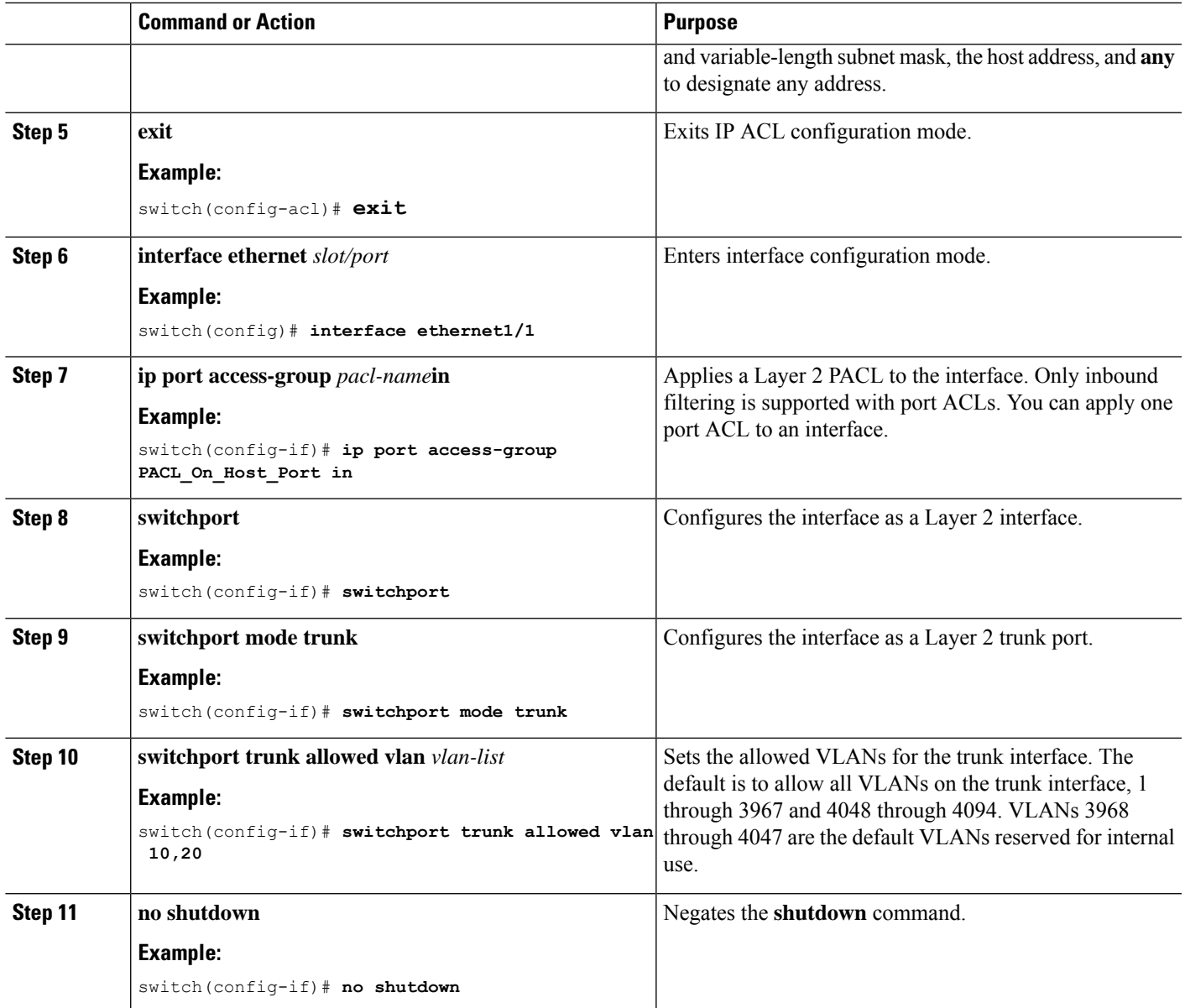

### **VLAN ACL on the Server VLAN**

A VLAN ACL (VACL) can be applied on the incoming VLAN-10 that the host is connected to on the encap switch. As the incoming traffic from access to network is normal IP traffic, the ACL that is being applied to VLAN-10 can filter it as it does for any IP traffic in the non-VXLAN environment. For more information on VACL, see About Access [Control](#page-0-0) Lists, on page 1.

### **SUMMARY STEPS**

- **1. configure terminal**
- **2. ip access-list** *name*
- **3.** *sequence-number* **permit ip** *source-address destination-address*
- **4. vlan access-map** *map-name* **[***sequence-number***]**
- **5. match ip address** *ip-access-list*
- **6. action forward**
- **7. vlan access-map** *name*

### **DETAILED STEPS**

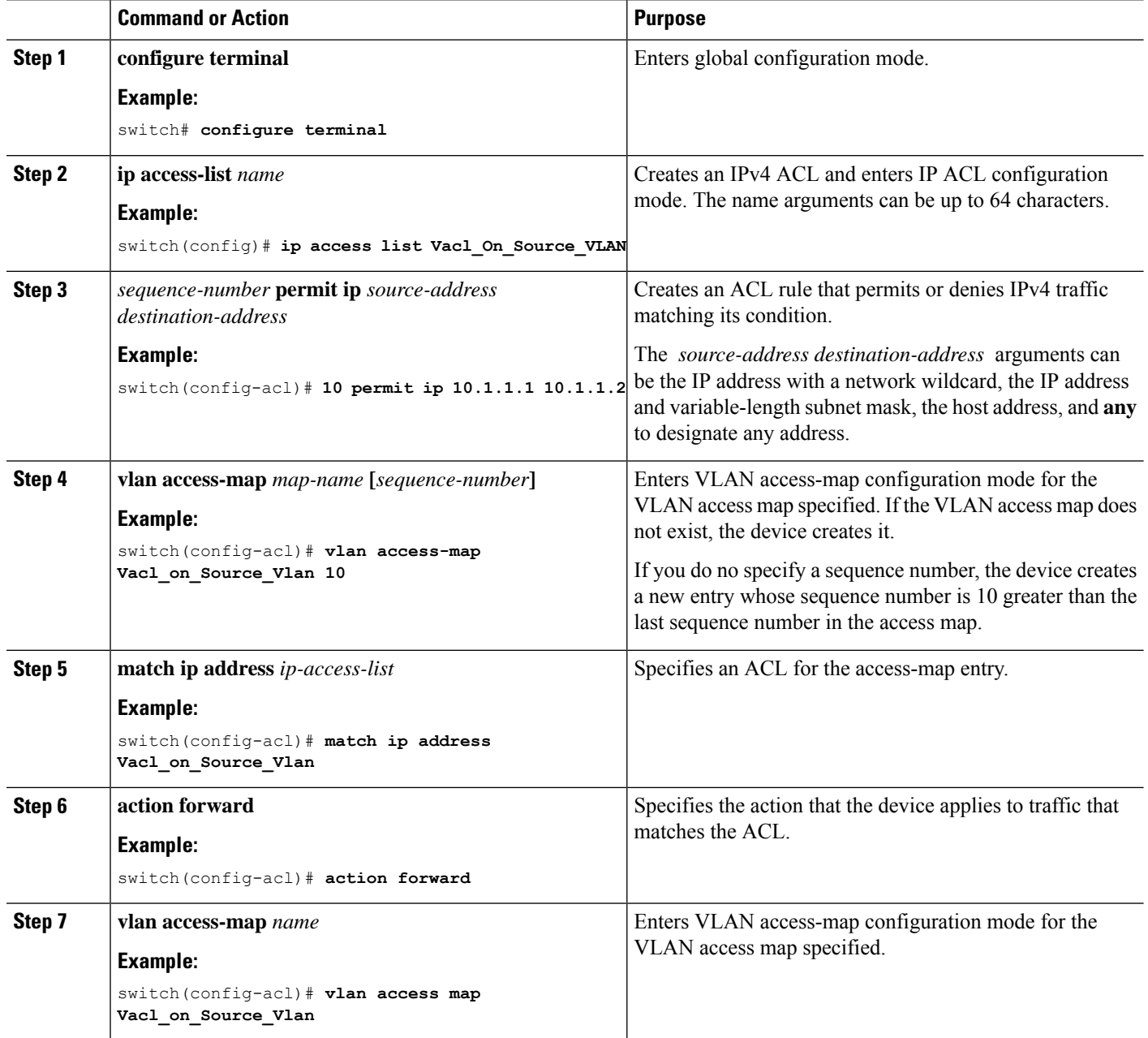

# **Routed ACL on an SVI on Ingress**

A router ACL (RACL) in the ingress direction can be applied on an SVI of the incoming VLAN-10 that the host that connects to the encapsulating switch. As the incoming traffic from access to network is normal IP traffic, the ACL that is being applied on SVI 10 can filter it as it does for any IP traffic in the non-VXLAN environment.

The **ing-racl** TCAM region must be carved as follows:

### **SUMMARY STEPS**

- **1. configure terminal**
- **2. hardware access-list tcam region ing-ifacl 256**
- **3. ip access-list** *name*
- **4.** *sequence-number* **permit ip** *source-address destination-address*
- **5. exit**
- **6. interface ethernet** *slot/port*
- **7. no shutdown**
- **8. ip access-group** *pacl-name***in**
- **9. vrf member** *vxlan-number*
- **10. no ip redirects**
- **11. ip address** *ip-address*
- **12. no ipv6 redirects**
- **13. fabric forwarding mode anycast-gateway**

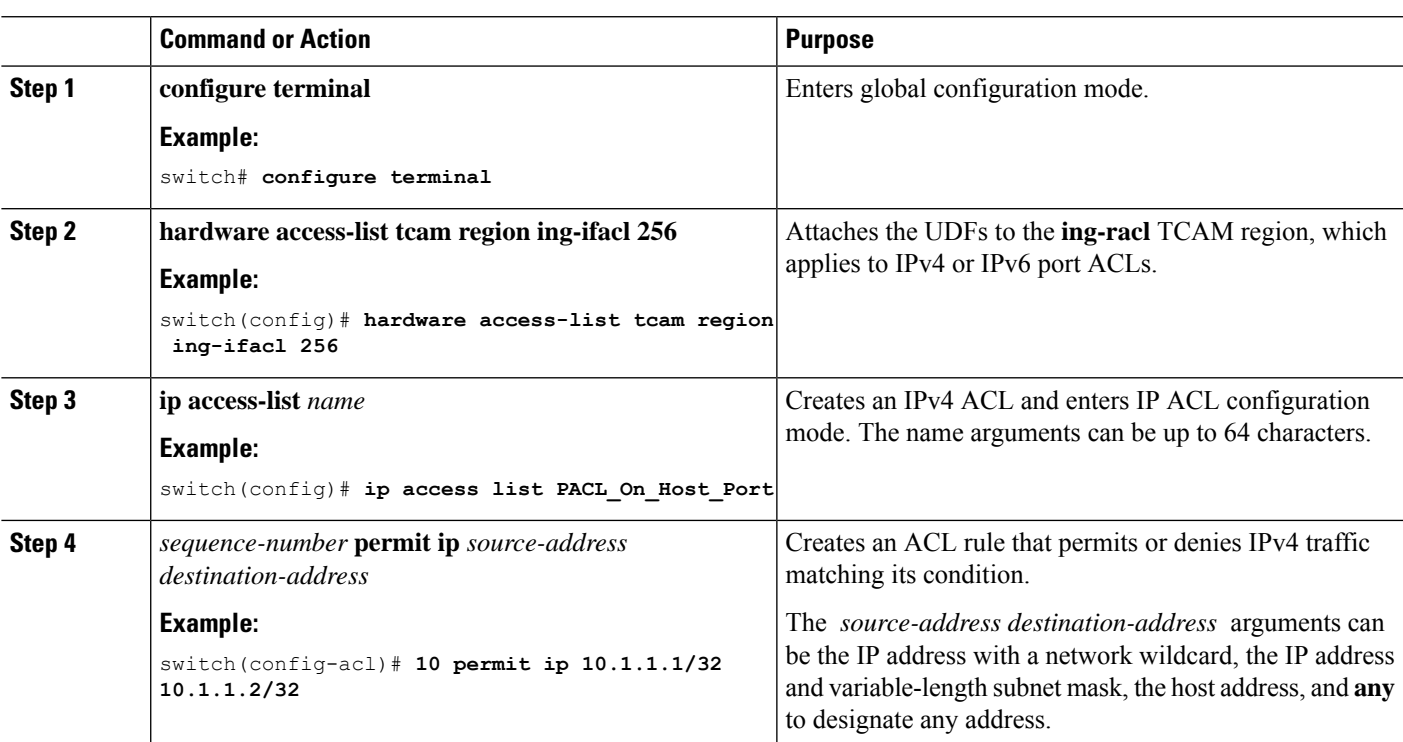

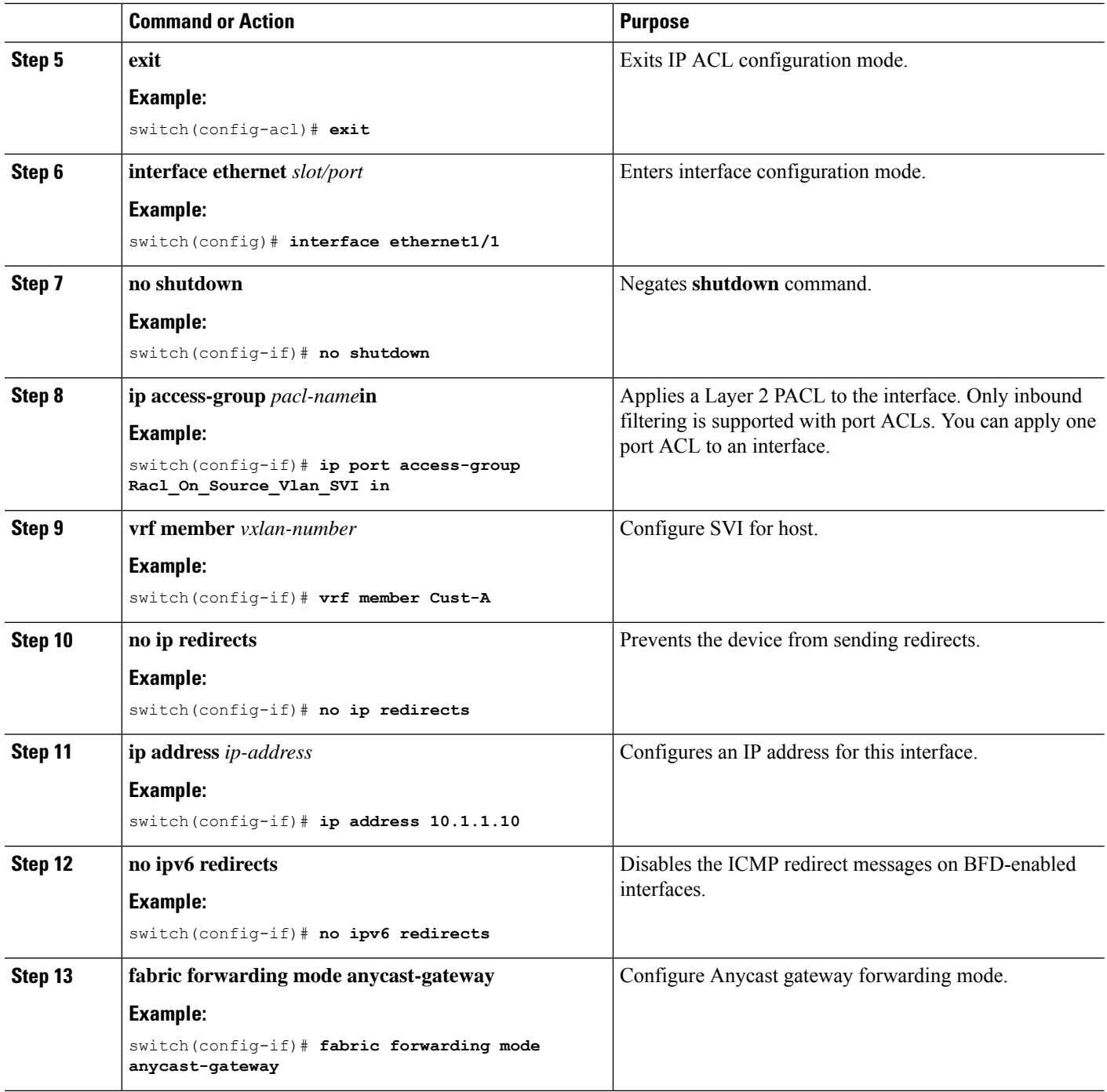

# **Routed ACL on the Uplink on Egress**

A RACL on an SVI of the incoming VLAN-10 and the uplink port (eth1/2) is not supported to filter the encapsulated VXLAN traffic with an outer or inner header in an egress direction. This limitation also applies to the Layer 3 port-channel uplink interfaces.

Ш

# <span id="page-8-0"></span>**VXLAN Tunnel Decapsulation Switch**

### **Routed ACL on the Uplink on Ingress**

A RACL on a SVI and the Layer 3 uplink ports is not supported to filter the encapsulated VXLAN traffic with outer or inner header in an ingress direction. This limitation also applies to the Layer 3 port-channel uplink interfaces.

### **Port ACL on the Access Port on Egress**

Do not apply a PACL on the Layer 2 port to which a host is connected. Cisco Nexus 9000 Series switches do not support a PACL in the egress direction.

# **VLAN ACL for the Layer 2 VNI Traffic**

A VLAN ACL (VACL) can be applied on VLAN-10 to filter with the inner header when the Layer 2 VNI traffic is flowing from Host-1 to Host-2. For more information on VACL, see About Access [Control](#page-0-0) Lists, on [page](#page-0-0) 1.

The VACL TCAM region must be carved as follows:

### **SUMMARY STEPS**

- **1. configure terminal**
- **2. hardware access-list tcam region vacl 256**
- **3. ip access-list** *name*
- **4. statistics per-entry**
- **5.** *sequence-number* **permit ip** *source-address destination-address*
- **6.** *sequence-number* **permit** *protocol source-address destination-address*
- **7. exit**
- **8. vlan access-map** *map-name* **[***sequence-number***]**
- **9. match ip address** *list-name*

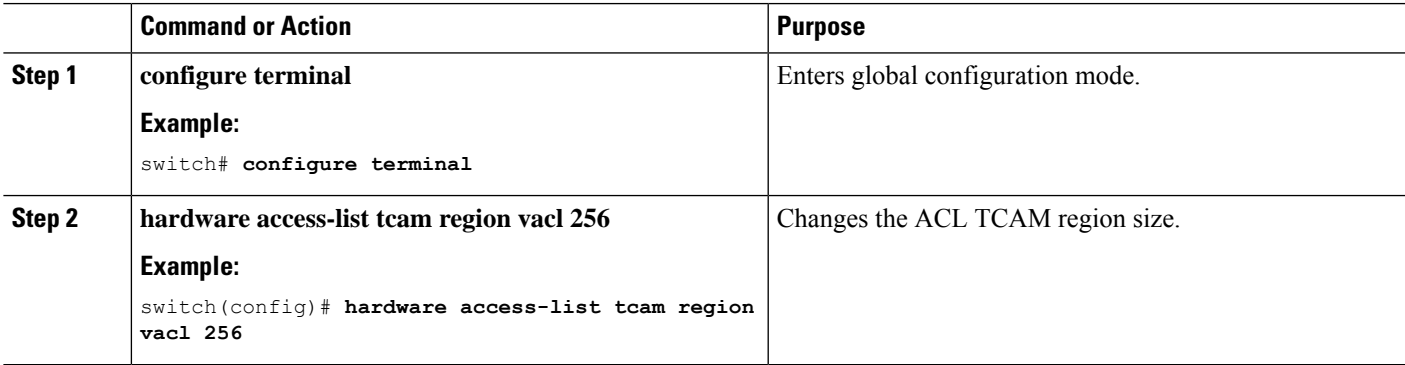

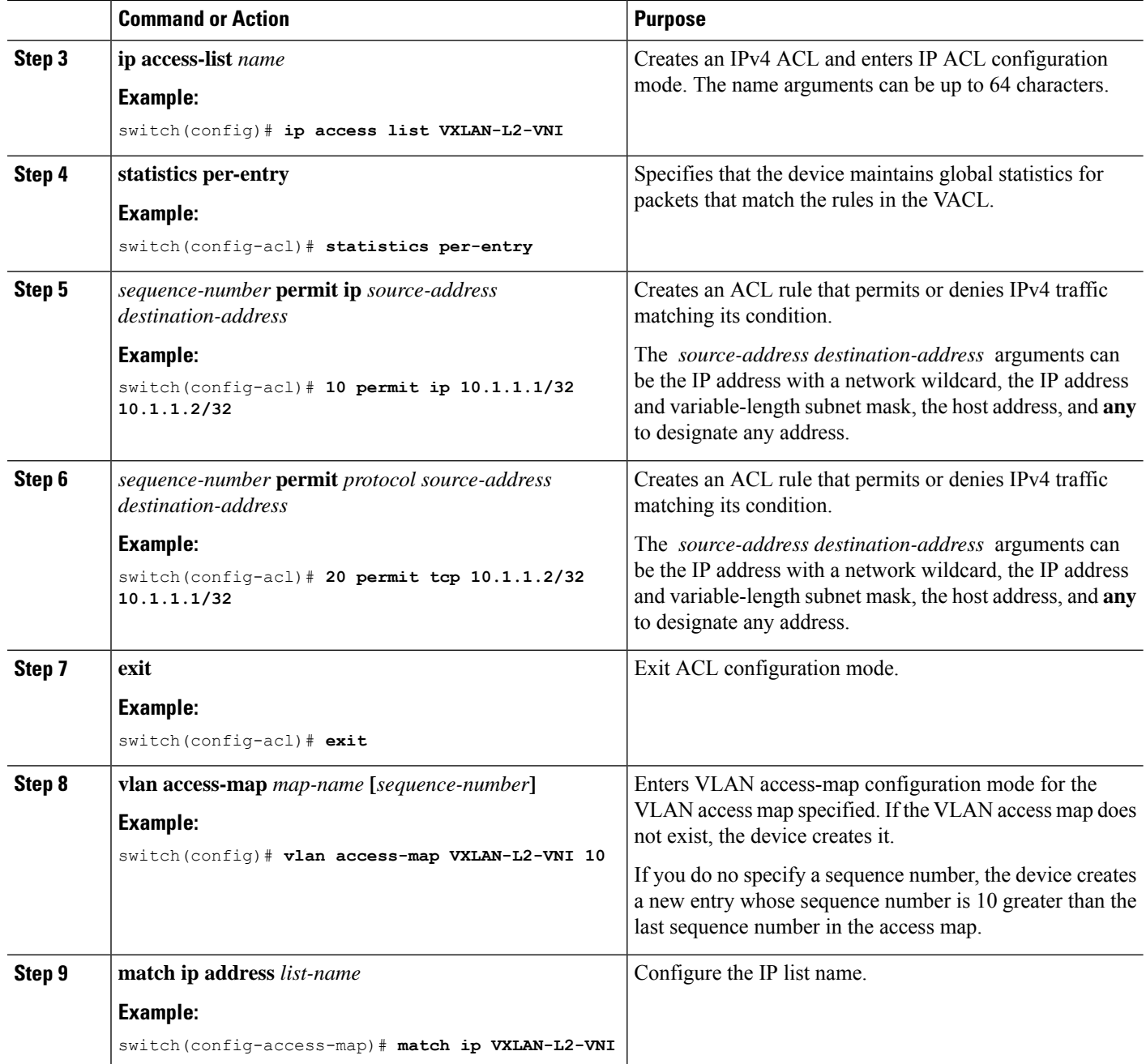

## **VLAN ACL for the Layer 3 VNI Traffic**

A VLAN ACL (VACL) can be applied on the destination VLAN-20 to filter with the inner header when the Layer 3 VNI traffic is flowing from Host-1 to Host-3. It slightly differs from the previous case as the VACL for the Layer 3 traffic is accounted on the egress on the system. The keyword **output** must be used while dumping the VACL entries for the Layer 3 VNI traffic. For more information on VACL, see About [Access](#page-0-0) [Control](#page-0-0) Lists, on page 1.

The VACL TCAM region must be carved as follows.

### **SUMMARY STEPS**

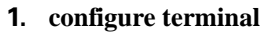

- **2. hardware access-list tcam region vacl 256**
- **3. ip access-list** *name*
- **4. statistics per-entry**
- **5.** *sequence-number* **permit ip** *source-address destination-address*
- **6.** *sequence-number* **permit** *protocol source-address destination-address*
- **7. vlan access-map** *map-name* **[***sequence-number***]**
- **8. action forward**

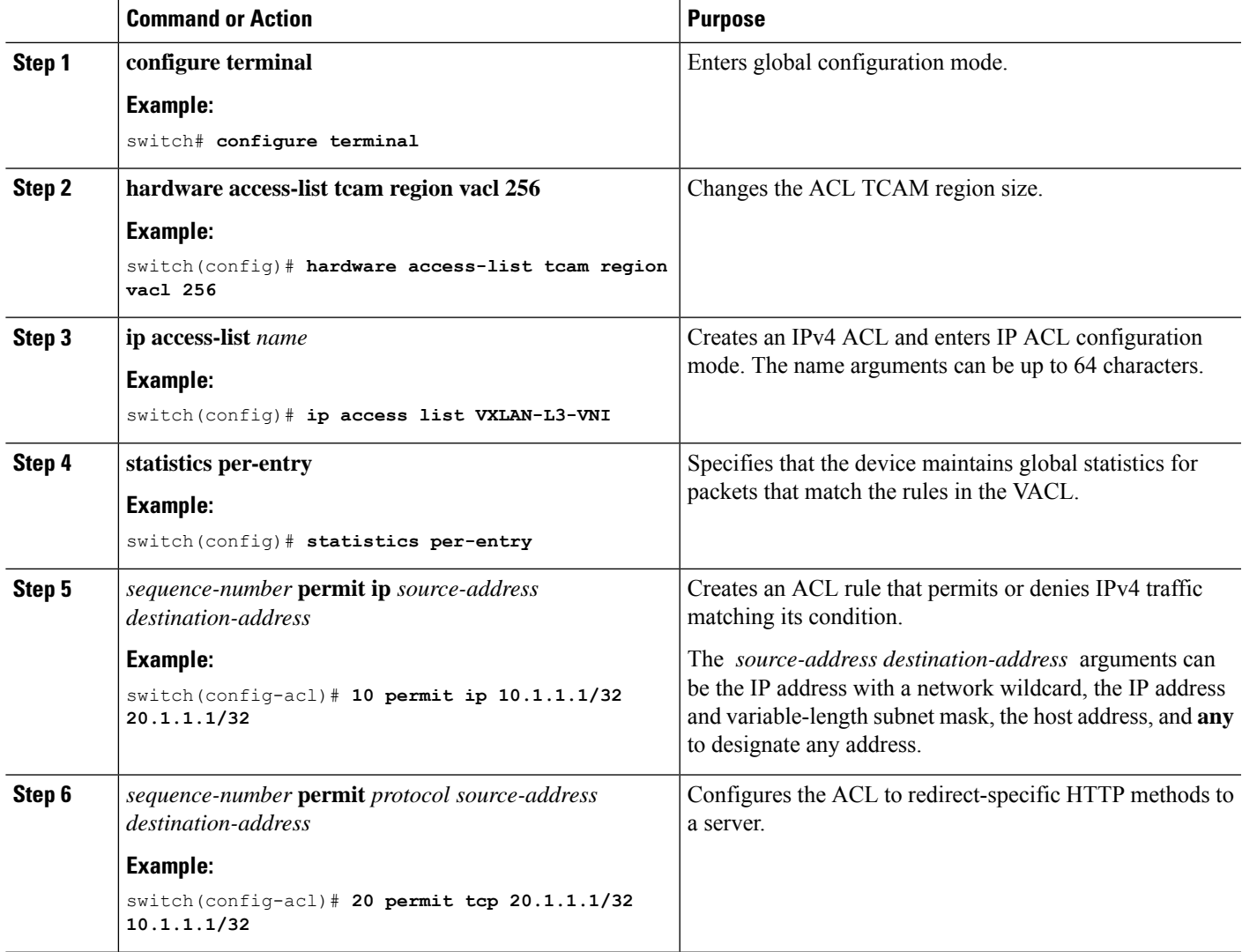

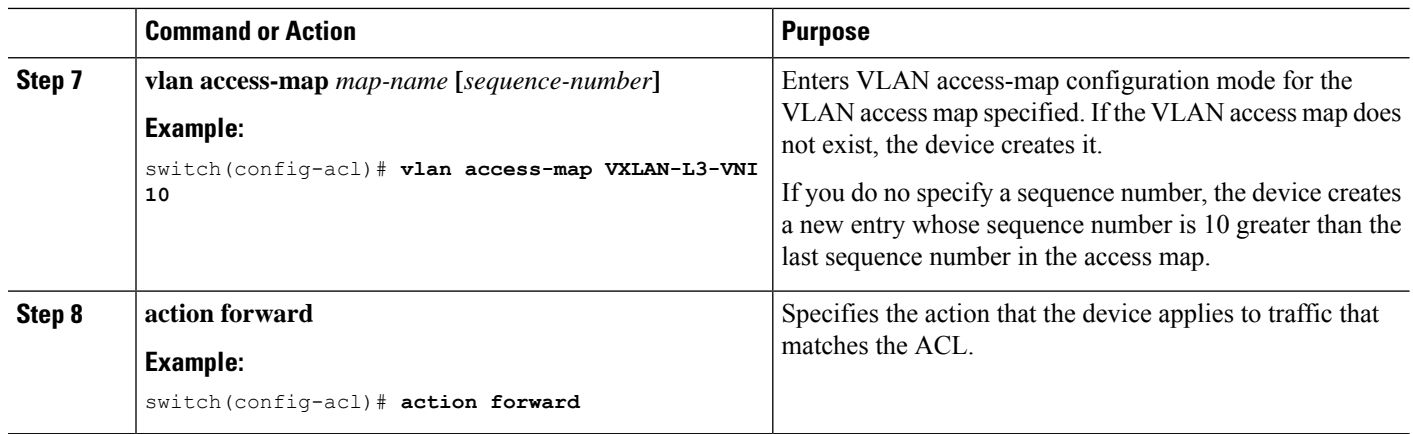

### **Routed ACL on an SVI on Egress**

A router ACL (RACL) on the egress direction can be applied on an SVI of the destination VLAN-20 that Host-3 is connected to on the decap switch to filter with the inner header for traffic flows from the network to access which is normal post-decapsulated IP traffic post. The ACL that is being applied on SVI 20 can filter it as it does for any IP traffic in the non-VXLAN environment. For more information on ACL, see [About](#page-0-0) Access [Control](#page-0-0) Lists, on page 1.

The egr-racl TCAM region must be carved as follows:

### **SUMMARY STEPS**

- **1. configure terminal**
- **2. hardware access-list tcam region egr-racl 256**
- **3. ip access-list** *name*
- **4.** *sequence-number* **permit ip** *source-address destination-address*
- **5. interface vlan** *vlan-id*
- **6. no shutdown**
- **7. ip access-group** *access-list* **out**
- **8. vrf member** *vxlan-number*
- **9. no ip redirects**
- **10. ip address** *ip-address/length*
- **11. no ipv6 redirects**
- **12. fabric forwarding mode anycast-gateway**

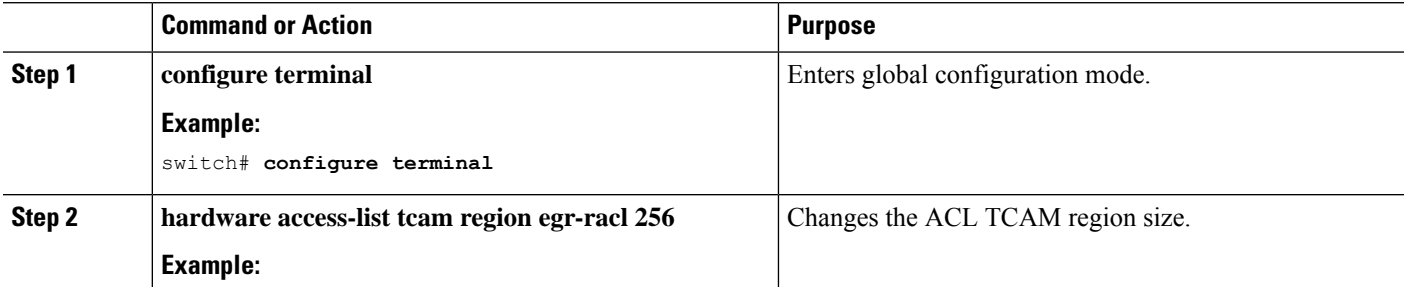

 $\mathbf{l}$ 

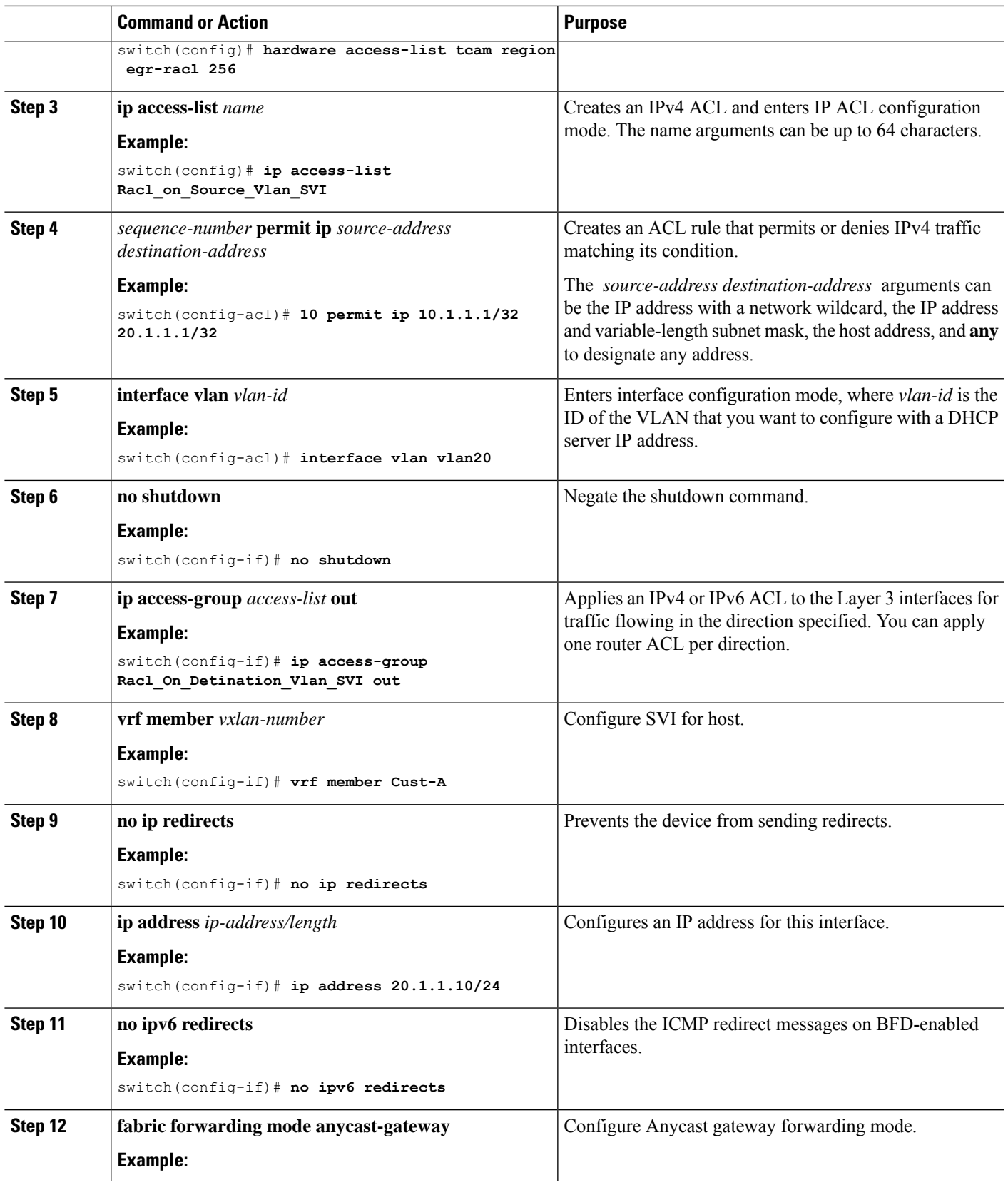

 $\mathbf I$ 

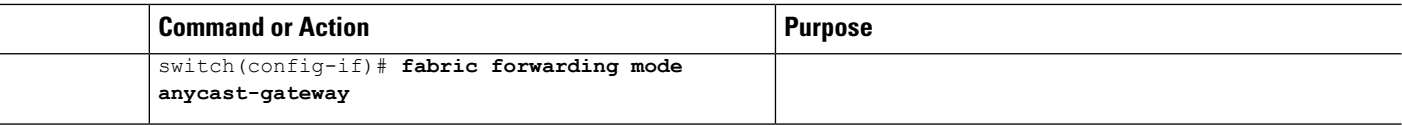